# **Tier 3 Commissioning** and Integration plans *Doug Benjamin Duke University*

### ATLAS Analysis Model – analyzer view

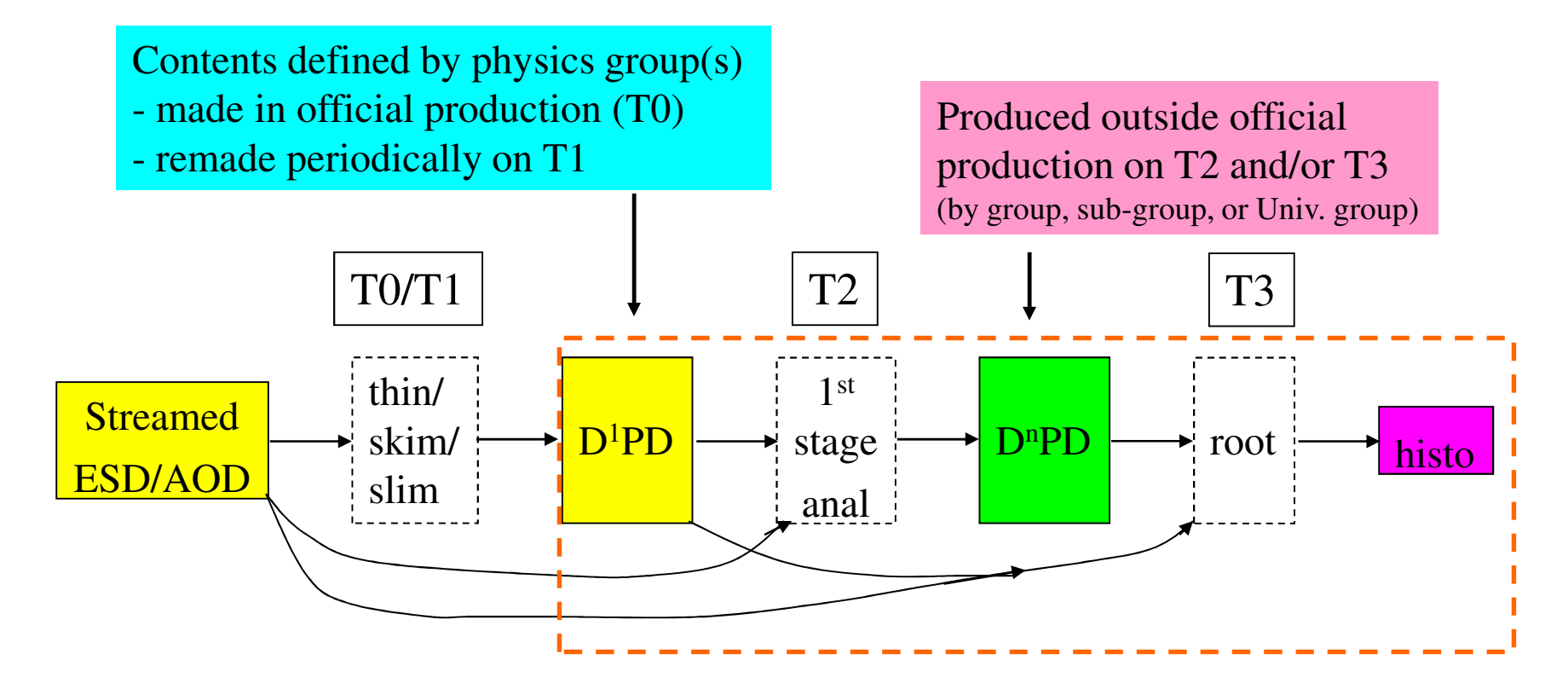

ESD/AOD, D<sup>1</sup>PD, D<sup>2</sup>PD - POOL based

D<sup>3</sup>PD - flat ntuple

*Jim Cochran's slide about the Analysis Model*<br> *Jim Cochran's slide about the Analysis Model* 

# **Types of Tier 3's**

### • Tier 3 gs (grid services)

- **Part of US Panda Cloud accepts Panda jobs**
- Requires significant labor to keep production quality (at least 0.5 FTE - talented system admin).

### • Tier 3 w (workstation) (Interactive)

- **•Interactive workstation with Atlas Software**
- No batch system Can submit Pathena or Prun grid jobs
- All Atlas data retrieved using client tools (dq2-get)
- Tier 3g (most common type)
	- Interactive nodes submit jobs to grid or local batch
	- Same functionality as Tier 3w
	- **. Atlas Data through Grid Storage Element and data** Atlas<br>Subscription

# Tier 3g design/Philosopy

- *Design a system to be flexible and simple to setup (1 person < 1 week)*
- *Simple to operate < 0.25 FTE to maintain*
- *Scalable with Data volumes*
- *Fast Process 1 TB of data over night*
- *Relatively inexpensive*

- *Run only the needed services/process*
- *Devote most resources to CPU's and Disk*
- *Using common tools will make it easier for all of us*
	- *Easier to develop a self supporting community.*

# Tier 3g - Interactive computing

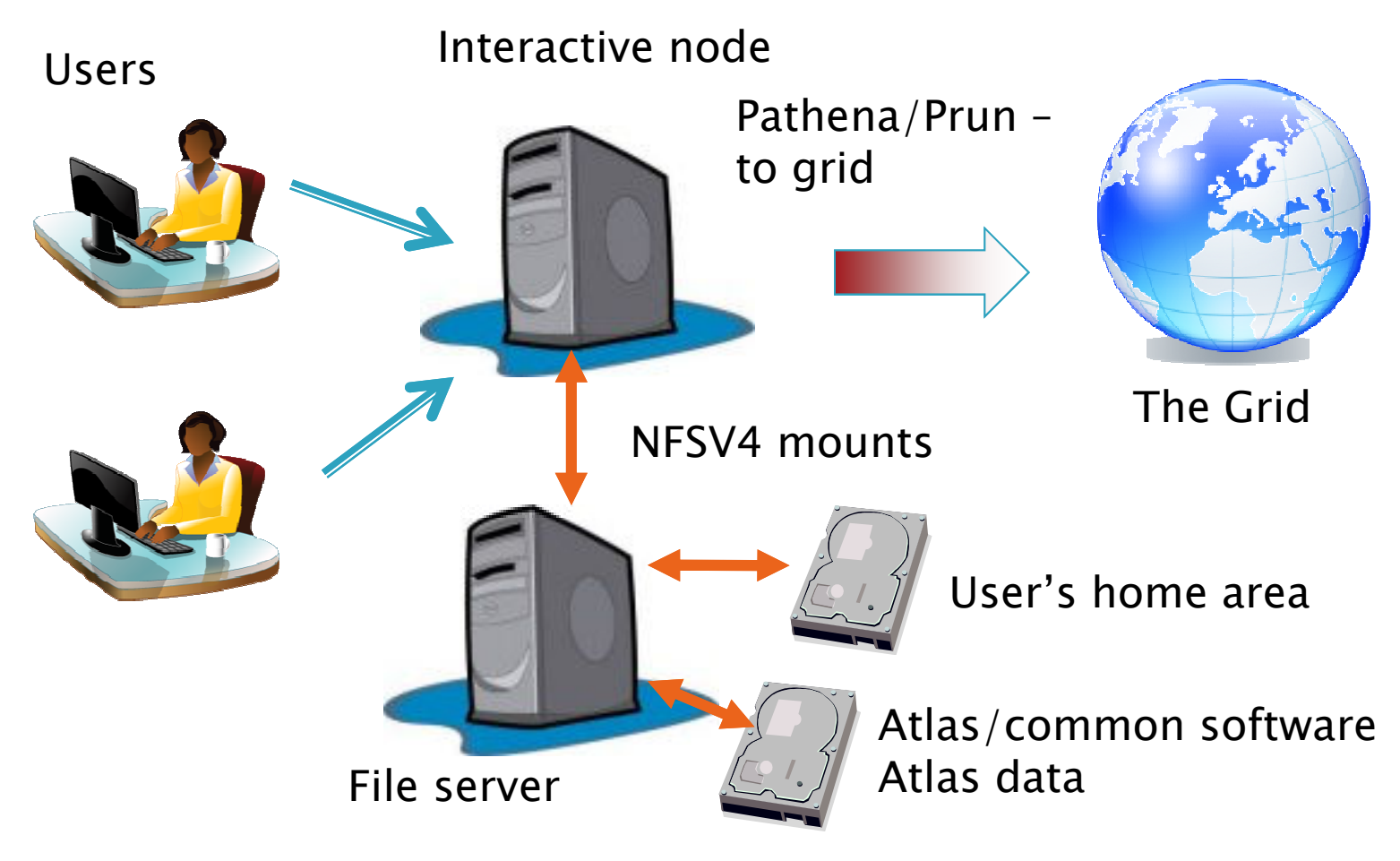

*Design done – Instructions on wiki first week November*

# How data comes to Tier 3g's

*As T3 Storage Elements come online and are tested – will be added to Atlas Data Management System (DDM) as Tiers of Atlas –*

*wiki (your comments encouraged)*

*Recent through put test with ANL SE – ( > 500 Mb/s )*

*Shows \$1200 PC (Intel i7 chip/ X58 chipset/ SL5.3) can be a SE for a small T3.*

*US Tier 2 Cloud*

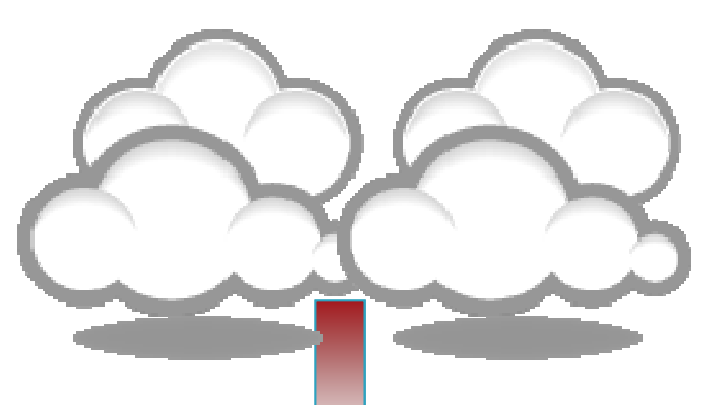

*Data will come from any Tier 2 site*

*Bestman Storage Resource Manager (SRM) (fileserver) Installation Instructions in* 

> *2 T3g's in Tiers of Atlas (Duke and ANL) -Part of throughput testing -Asked other T3g's to setup their SE's (all are welcome/encouraged to setup SE)*

### Tier 3g - Batch / Distributed computing

*Users Interactive node*

Wellington Williams

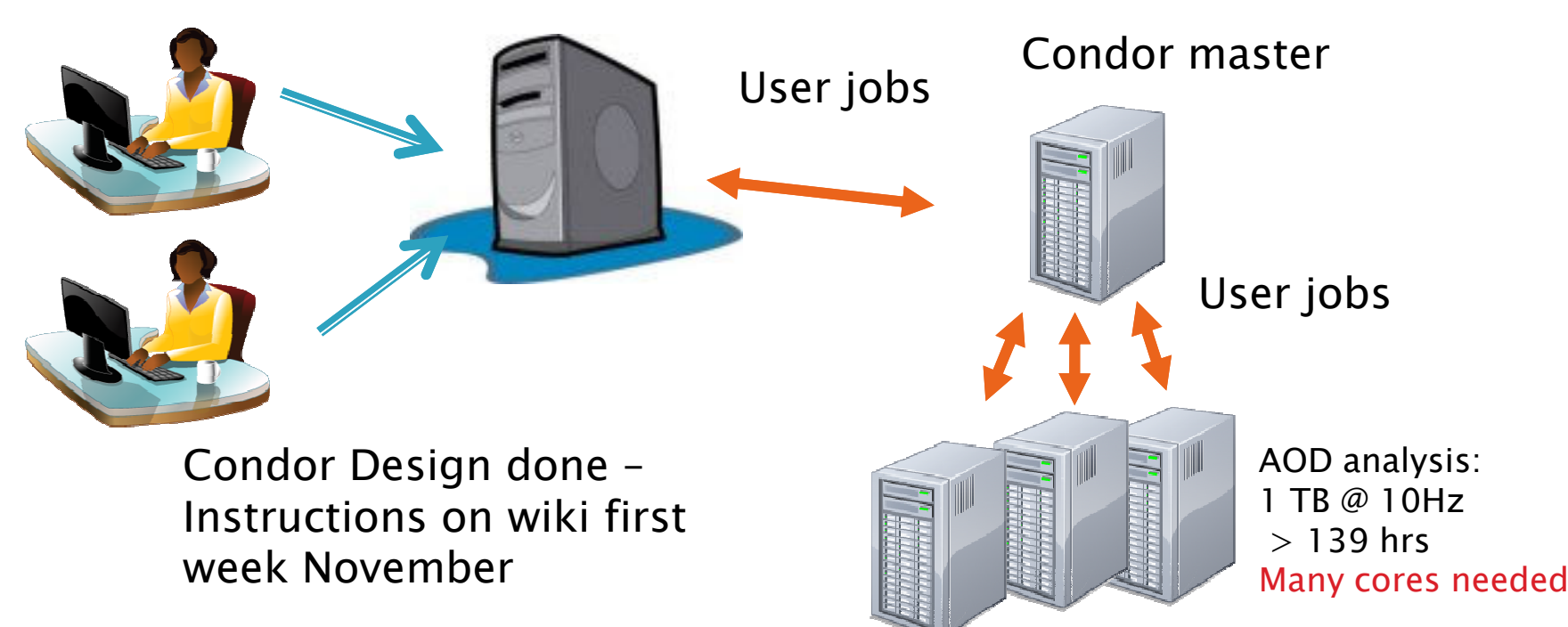

 *Common user interface to batch system simplifies users' work ANL has developed such an interface ARCOND Well tested on their system Will need to be adapted for other Tier 3 sites*

> *You can help by testing it at your site LFS sites can help – new batch system*

## Tier 3g - Data storage options

#### *Storage on worker nodes*

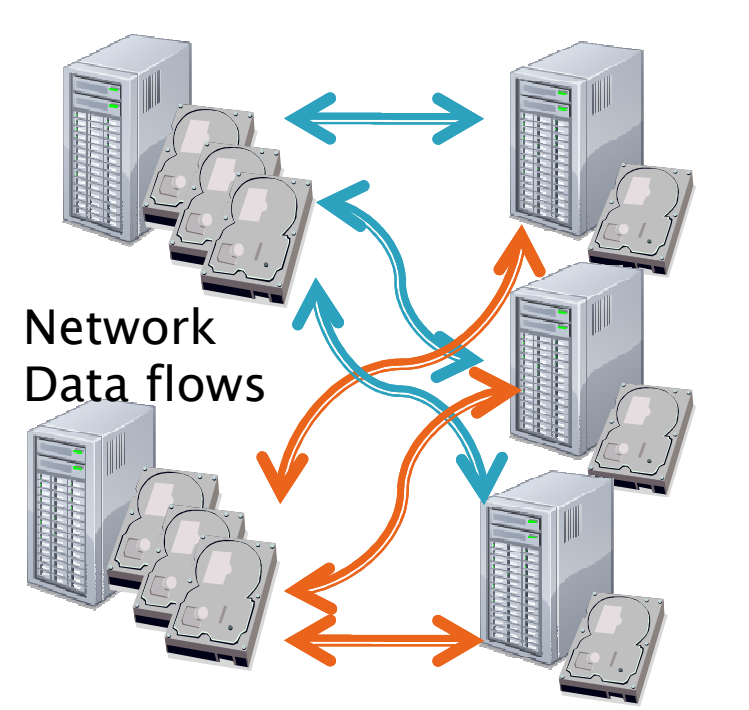

*File servers*

WANTER COMMENT

*Worker nodes with little local storage*

*XRootD can be used to manage either type of storage* 

*Draft of XRootD installation instructions exist*

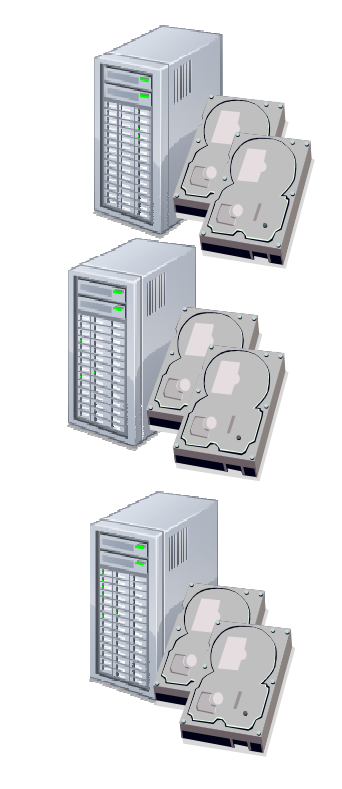

#### *Distributed data advantages (Data stored on worker nodes)*

#### A) Centralized data storage

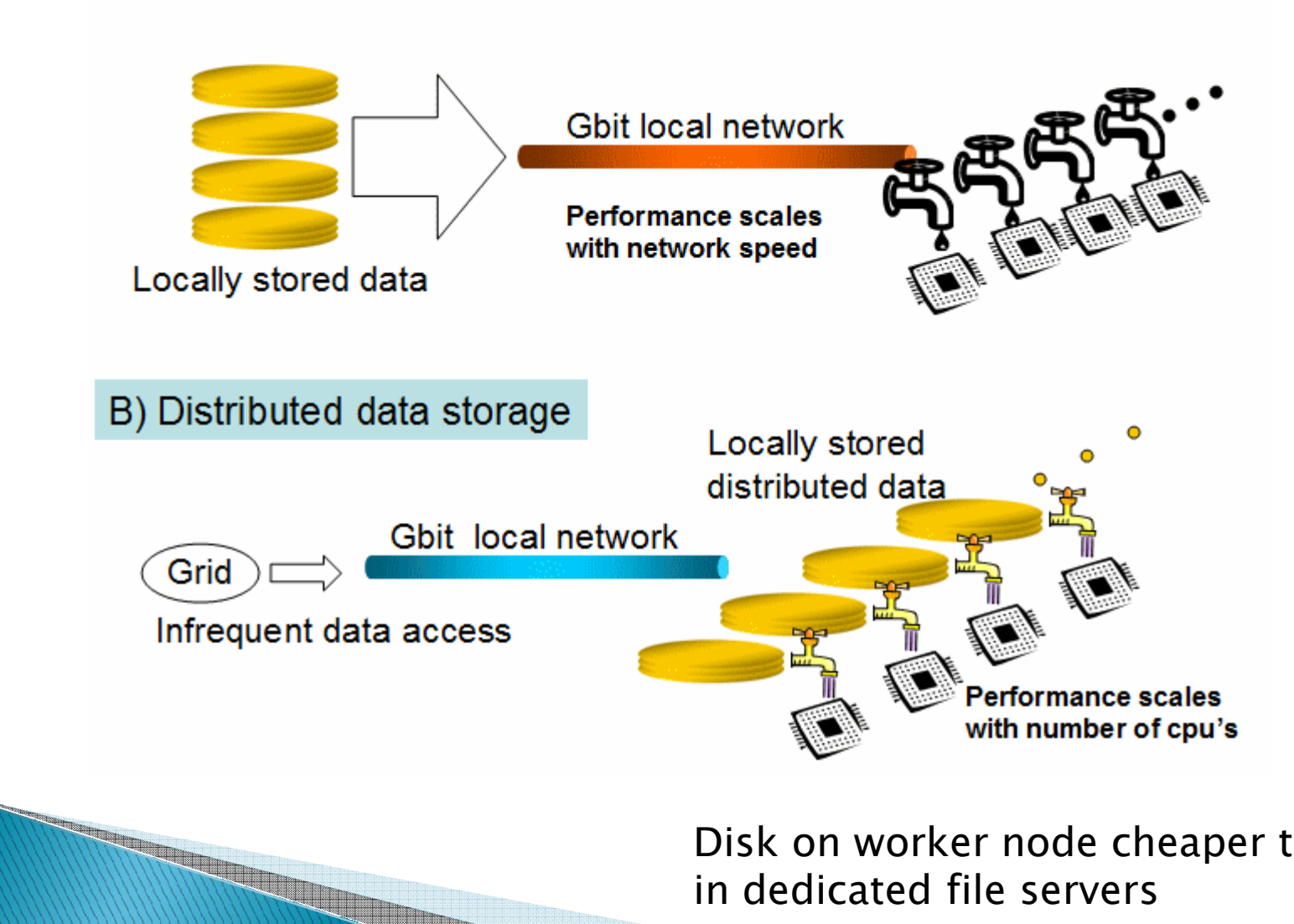

*Disk on worker node cheaper than in dedicated file servers*

# **Tier 3 integration**

- *Tier 3 installation instructions before Jan '10*
	- *You can help by reading instructions and provide us feedback (as you try them out)*
- *Starting to bring on line Storage Elements.*
	- *Need know limits of Atlas DDM before the crunch*
	- *The more sites the better*

- *Tier 3's are connected to the Tier 1-2 cloud through the Storage Elements – focus of integration with the US Atlas computing facilities.*
- *Once ARRA computing funds arrive will focus effort on sites starting from scratch initially*

# **Tier 3 Support/Help**

- *US Atlas provides ½ person for T3 Support*
- *Open Science Grid (OSG) will help*
- *Our software providers are helping (Condor Team, XrootD team)*
	- *Rik and Doug just spent 2 days working with OSG and Condor team to setup and provide documentation for US Atlas Tier 3's.*
- *Tier 3's will be community supported* 
	- *US Atlas Hypernews - HN-Tier3Support@bnl.gov Tier3Support@bnl.gov*
	- *US Atlas Tier 3 trouble ticket at BNL*

*USAtlasTier3RT-RACF-USAtlasTier3@bnl.gov*

## Tier 3 Future...

- *Continue to investigate technologies to make Tier 3's more efficient and easier to manage*
	- *Virtual machine effort continues.* 
		- *Collaboration between BNL, Duke, LBL, UTA, CERN (and soon OSU)*
		- *Bestman-gateway SRM running in VM at BNL as proof of concept. (Will tune it for performance)*
		- *XRootD redirector next*
		- *Condor part of CERNVM*

- *ANL will setup integration and test clusters*
	- *Integration cluster small Tier 3 test code there before recommending upgrades in rest of Tier 3 cloud.*

# Conclusions

- *Tier 3's are our tool for data analysis*
	- *We need your feedback on the design, configuration and implementation*
	- *Many tasks exist where you can help now*
- *Tier 3's will be community supported*
	- *We should standardize as much as possible*
		- *Use common tools (modify existing tools to make them more inclusive)*
- *Next 5 months are planning on a flurry of Tier 3 activity.*
	- *Your involvement now will pay off very soon*
	- *Thanks for attending this meeting it shows people are getting involved*